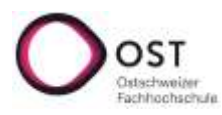

# **Einführung Literaturrecherche: Fachbereich Bau und Architektur**

**Bibliothek OST Campus St.Gallen** Startseite Web:<http://www.ost.ch/bibliothek-sg> Katalog: Link auf Startseite Web Mail: [bibliothek-sg@ost.ch](mailto:bibliothek-sg@ost.ch-) "E-Medien fachspezifisch und fächerübergreifend: eigene Menu-Punkte auf der Webseite Tipps zur Recherche: eigener Menu-Punkt auf der Webseite

### **A) Vertrauenswürdige Quellen**

1. Formale Voraussetzungen:

Herkunft des Textes, Autor\*in und Publikationsdatum sind bekannt

2. Inhaltliche Voraussetzungen:

 Aussagen sind überprüfbar, die Fakten und die Interpretation ist getrennt, die Aussagen sind logisch 3. Indizien -keine Garantie!- für Wissenschaftlichkeit:

- 
- Beitrag publiziert in wissenschaftlicher Zeitschrift Publikation in einem Verlag mit renommierten Autor\*innen
- Abschlussarbeit bei bekannter Betreuungsperson gleiche\*r Autor\*in hat bereits anderes Überzeugendes publiziert
	-
- Publikation eines wissenschaftlichen Verlags Cuelle hat Bibliografie
- 4. "unwissenschaftliche" Quellen können als "Aufhänger" gebraucht werden

#### **B) Recherchestrategien**

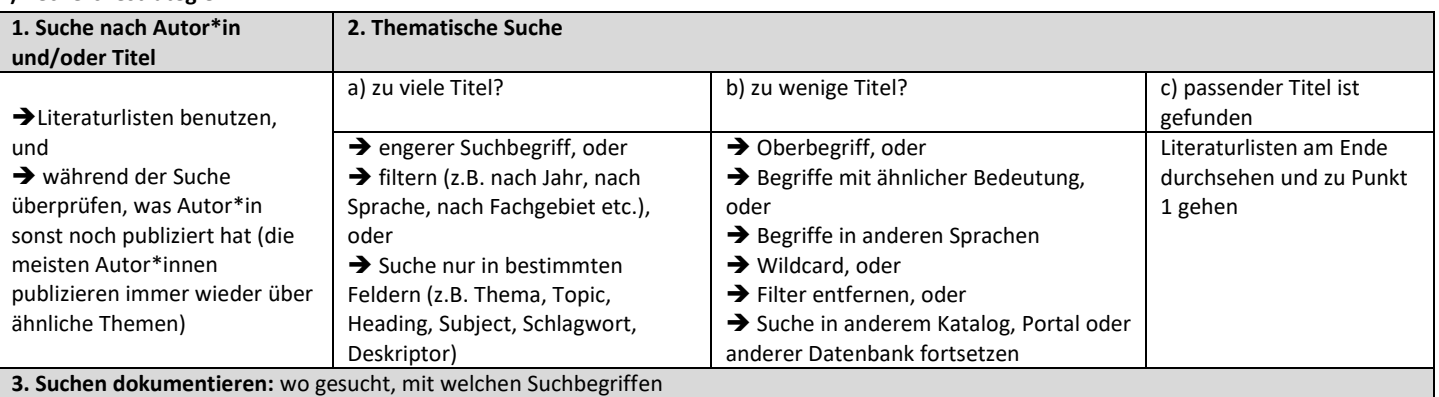

## **Thematische Suche: STS-Strategie:** 1. **S**tichwortsuche ➔ 2. **T**reffer sichten ➔ 3. **S**chlagwortsuche

("Stichwort" = Wort, das irgendwo in einem Text vorkommt - egal ob wichtiges oder unwichtiges Wort; "Schlagwort" [auch: "Deskriptor"; engl. "subject heading" oder "topic"] = Wort, welches das Thema eines Textes beschreibt. (Bsp.: Klassische Google-Suche ist Stichwortsuche; in vielen Datenbanken und Katalogen sind meist auch Schlagwortsuchen möglich.)

STS: 1. Suche mit einem geeigneten Begriff des Themas über die Stichwortsuche; 2. einen thematisch passenden Zufallstreffer anhand des Titels ermitteln und dort die vergebenen Schlagwörter ansehen; 3. mit diesen Schlagwörtern weitersuchen.

**C) Suche** (alle Links zu gekauften Produkten auf Homepage der Bibliothek)

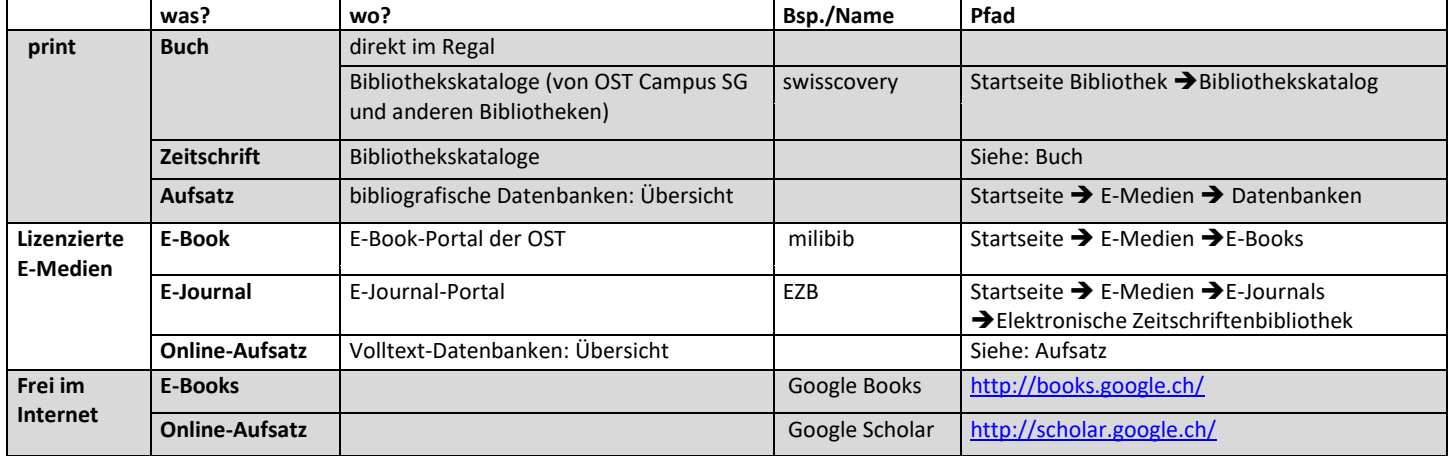

#### **C) Bestellen von print-Dokumenten**

Zeitschriftenaufsätze und Bücher von anderen Schweizer Bibliotheken: direkt via swisscovery (kostenpflichtig) Zeitschriftenaufsätze von deutschen Bibliotheken: direkt vi[a www.subito-doc.de](file://///argos.fhsg.ch/Bibliothek$/Bibliothek/4_Benutzung/Informationskompetenz/Einführung%20IK%20FB%20GE/www.subito-doc.de) (kostenpflichtig) 202012/gav, kub